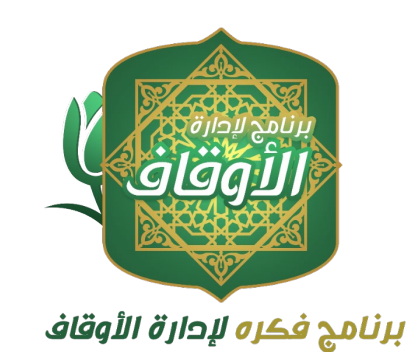

# **عرض تقديمي برنامج "فكرة" لإدارة الأوقاف**

**www.fekrait.com.sa**

**O فكره برمجية**<br>لكتقنية المعلومات

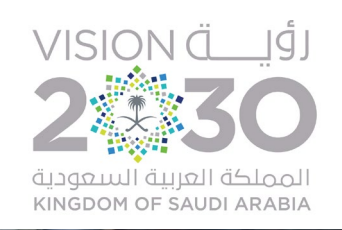

## **تعريف البرنامج ونبذه عنه**

**ً خصيصا لإدارة الأوقاف التي ينطبق عليها ُص برنامج سحابي مم تعريف الهيئة بجميع أشكالها ومختلف أحجامها (الكبيرة والمتوسطة والصغيرة) بسهولة وإحكام عبر الإنترنت في أي وقت ومن أي مكان.**

**يوفر البرنامج تجربة إدارة وأرشفة ومحاسبة مالية كاملة لغلة الوقف وكافة مصارفه وفق شرط الواقف وبما لا يتعارض مع لوائح هيئة الأوقاف المعنية بتنظيم إدارة الأوقاف وأعمال النظارة.**

> **يساعد الناظر على إدارة كافة أعمال الوقف ومتابعة طلبات المستفيدين المختلفة وإحكام المراقبة والتدقيق على الغلة ومصارف الوقف بفاعلية واتخاذ كافة التدابير والإجراءات التي تحقق الغبطة والمصلحة لعين الوقف وإيراده بدقة شديدة من لوحة تحكم سهلة وقوية عبر أي جهاز ذكي ً اعتمادا على التكنولوجيا المتقدمة.**

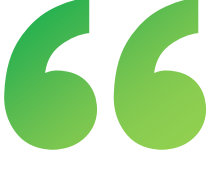

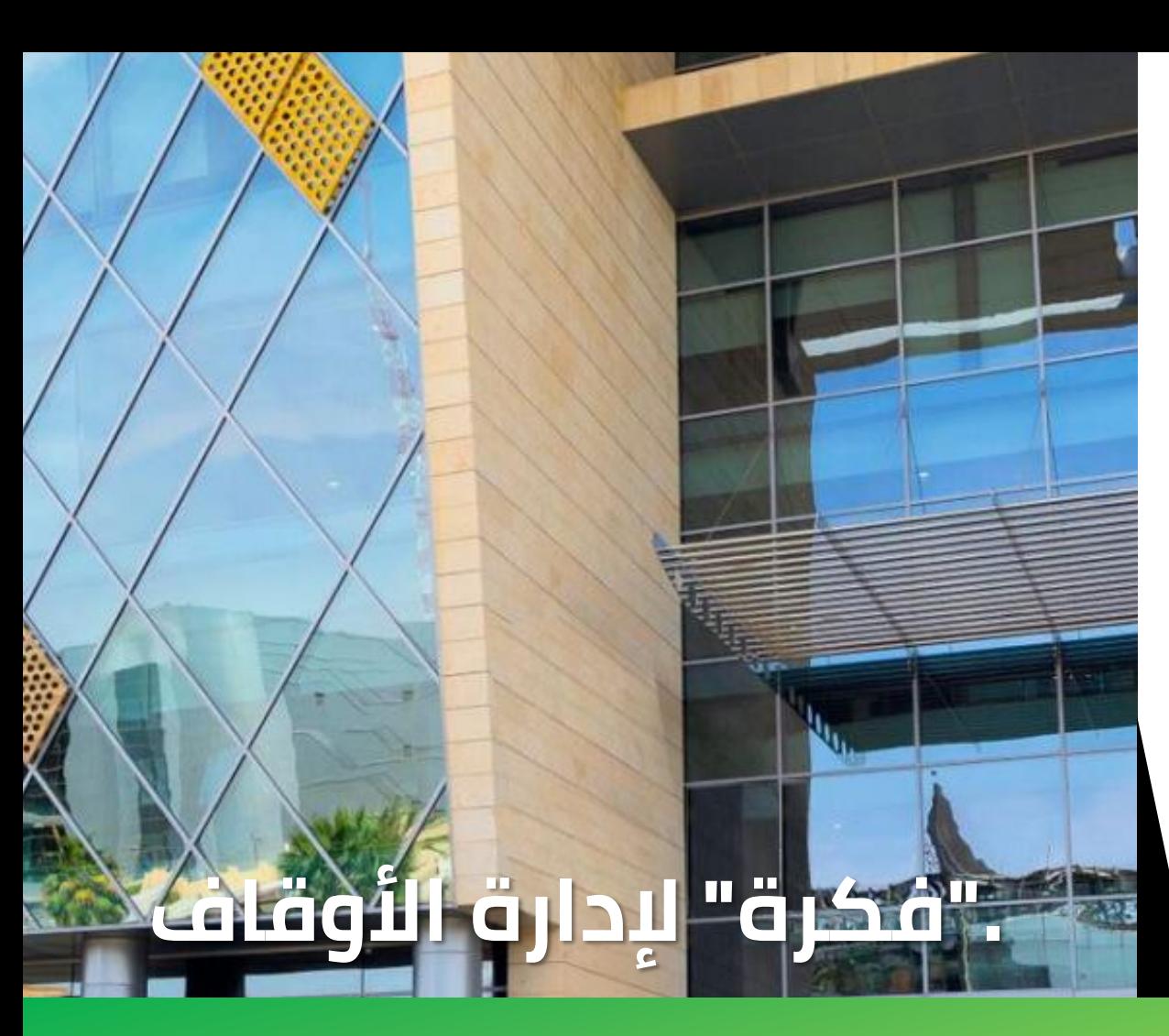

**يدعم إنشاء ملفات لجميع الموقوف عليهم أو المستفيدين على البرنامج وأرشفة البيانات والمستندات ويسمح لهم بمتابعة حساباتهم الشخصية عبر لوحة تحكم خاصة لإدارة الحساب ومتابعة التعاميم الإدارية وكافة الأمور المالية وإشعارات التحويلات البنكية وإرسال ومتابعة طلبات القروض وإضافة المواليد والزوجات ً وأيضا طلبات التواصل مع إدارة النظارة.**

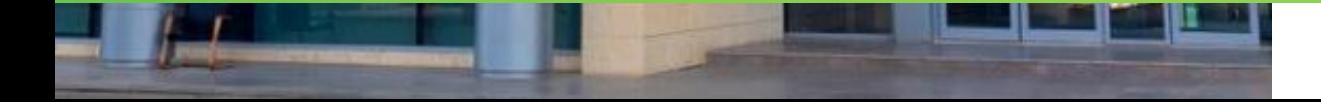

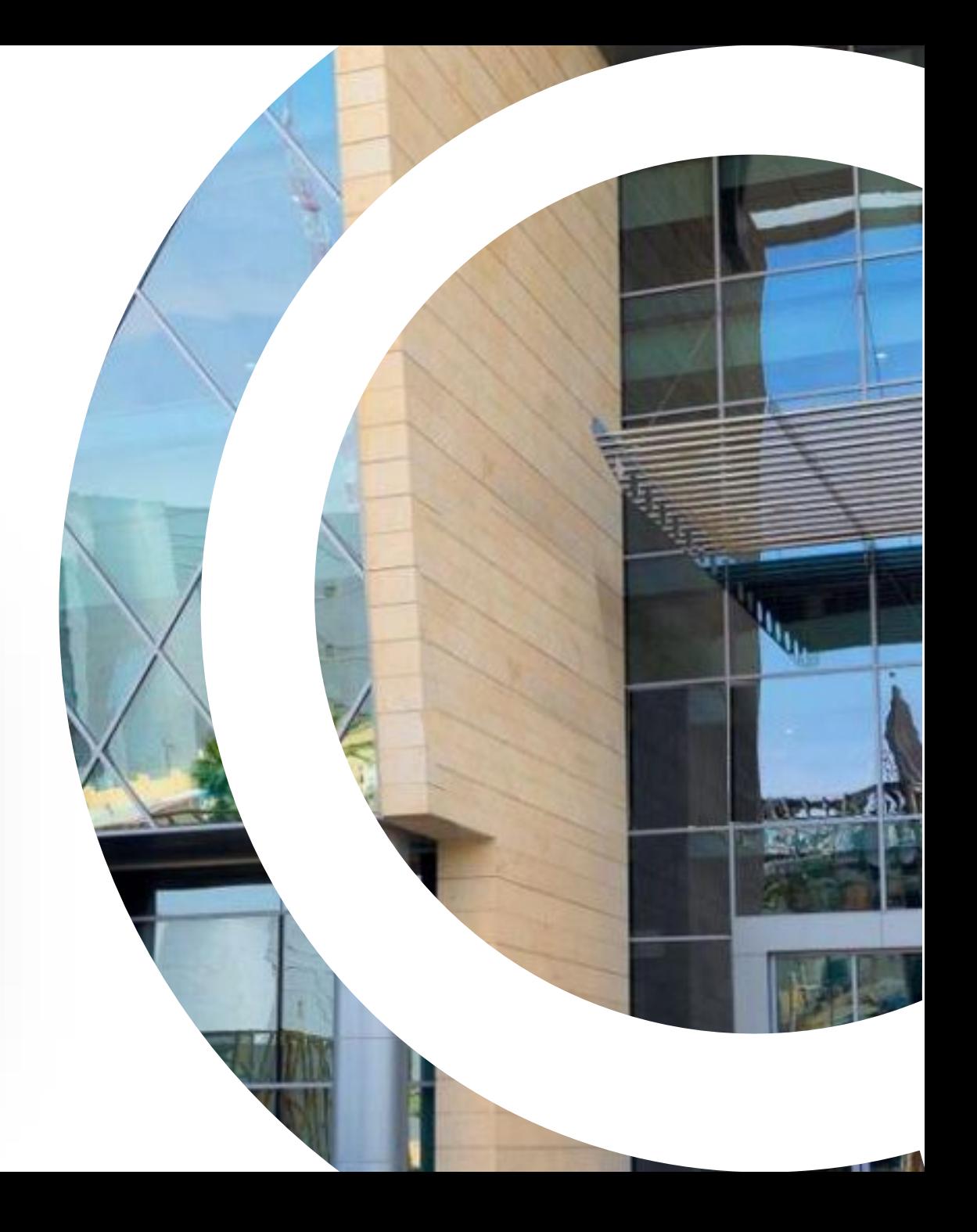

## **الأهداف برنامج "فكرة" لإدارة الأوقاف**

### **« ّأدر أوقافك بأفضل طريقة وبأقل مجهود باستخدام التكنولوجيا المتقدمة»**

**"فكرة" في الأساس لدعم التحول الرقمي في إدارة ُصمم برنامج الأوقاف ومتابعة كافة أعمالها بفاعلية وسهولة، بما يحقق مجموعة من الأهداف لكافة الأطراف المعنية بالوقف.**

## **وتتضمن الأهداف ما يلي:**

- **.1 التحول الرقمي وأتمتة الإجراءات في الوقف.**
- **.2 تسهيل عمل الناظر في إدارة أعمال الوقف المختلفة بدقة وسهولة وفق لائحة تنظيم أعمال النظارة الصادرة عن الهيئة العامة للأوقاف.**
- **.3 متابعة وإدارة إيرادات كافة أقلام الوقف وإجراء المحاسبة المالية الدقيقة لها.**
- **.4 إدارة مصارف الوقف وتوزيعها على مختلف أنواع المستفيدين بما يتوافق مع شرط الواقف.**
- **.5 الإدارة والأرشفة الإلكترونية والمحاسبة المالية للإيرادات والمصارف بشكل كامل.**

**.6 تسهيل متابعة وإدارة الموقوف عليهم لحساباتهم ومعلوماتهم وبياناتهم والتعديل عليها بسهولة والحصول على التقارير المالية وإرسال الطلبات المختلفة لإدارة النظارة سواء طلبات القروض أو الفزعة أو إضافة المواليد والزوجات أو حتى التواصل مع الناظر.**

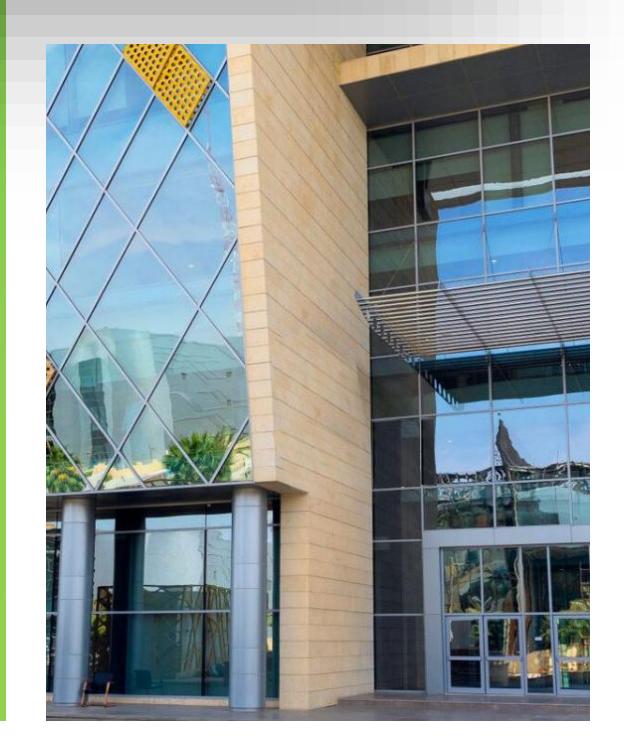

# **الأهداف**

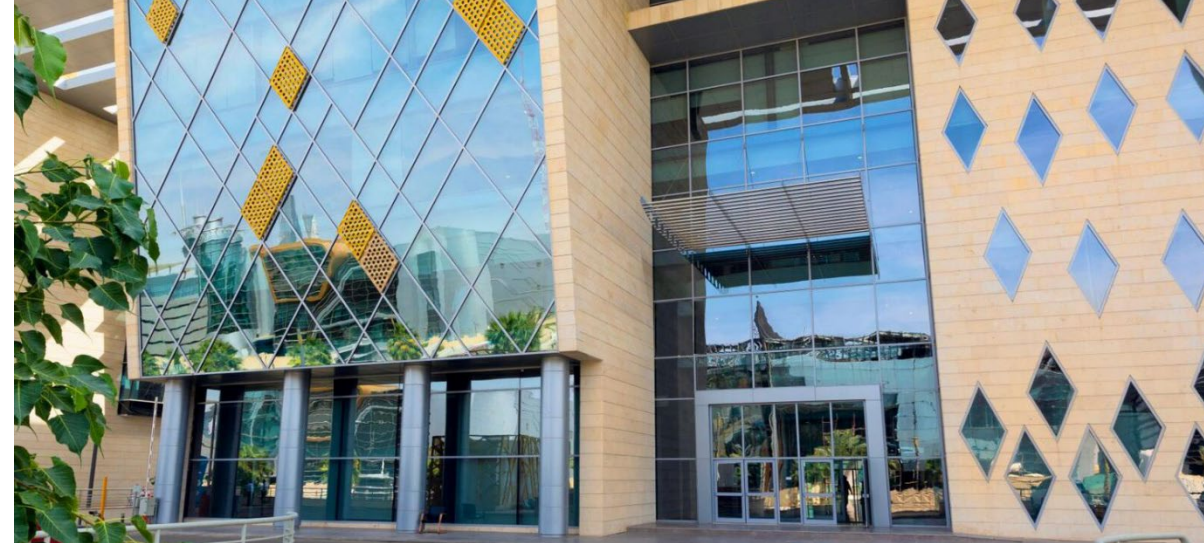

**.7 دعم الترابط الاجتماعي بين الموقوف عليهم وتسهيل التواصل فيما بينهم وتقديم المساعدات بشكل أكثر فاعلية من خلال ميزة (طلبات الفزعة والدعاية للأعمال والوظائف الشاغرة).**

**.8 فتح قنوات اتصال فعالة بين المستفيدين وبعضهم وبين المستفيدين وإدارة النظارة وهو أمر تنص عليه اللائحة.**

**.9 امتلاك معلومات كافية وشاملة عن جميع المستفيدين من غلة الوقف وحفظها بشكل منظم وإبقائها محدثة بشكل دوري ودقيق وفق ما نصت عليه المادة التاسعة من لائحة الهيئة والمعنية بالتزامات الناظر.**

**.10 تسجيل كافة التعاملات المالية للوقف باللغة العربية وفق المعايير المحاسبية ً تماشيا مع نص المادة الثالثة عشرة في لائحة الهيئة المعنية بالإدارة المالية للأوقاف.**

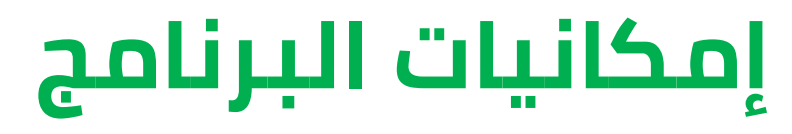

**يوفر البرنامج مجموعة كبيرة من الإمكانيات من شأنها تحسين إدارة الأوقاف وتحقيق الاستفادة القصوى للموقوف عليهم ودعم مصلحة عين الوقف وإيراده؛ وذلك بحفظه وإيجاره وتنميته وإصلاحه، والمخاصمة ً فيه، وصرف غلته وفقا لشرط الواقف.**

## **ومن أبرز الإمكانيات ما يلي:**

**لوحة معلومات خاصة بالناظر لوحة تحكم خاصة لكل مستفيد من الوقف نظام محاسبة مالية متكامل يدعم شجرة الحسابات الأمان والدقة في الحسابات نظام أرشفة إلكترونية شامل لملفات المستفيدين وبياناتهم وكافة معلومات الوقف وجميع السندات (الصرف والقبض) الخاصة به الاتصالات الإدارية (الصادر والوارد) إدارة المهام**

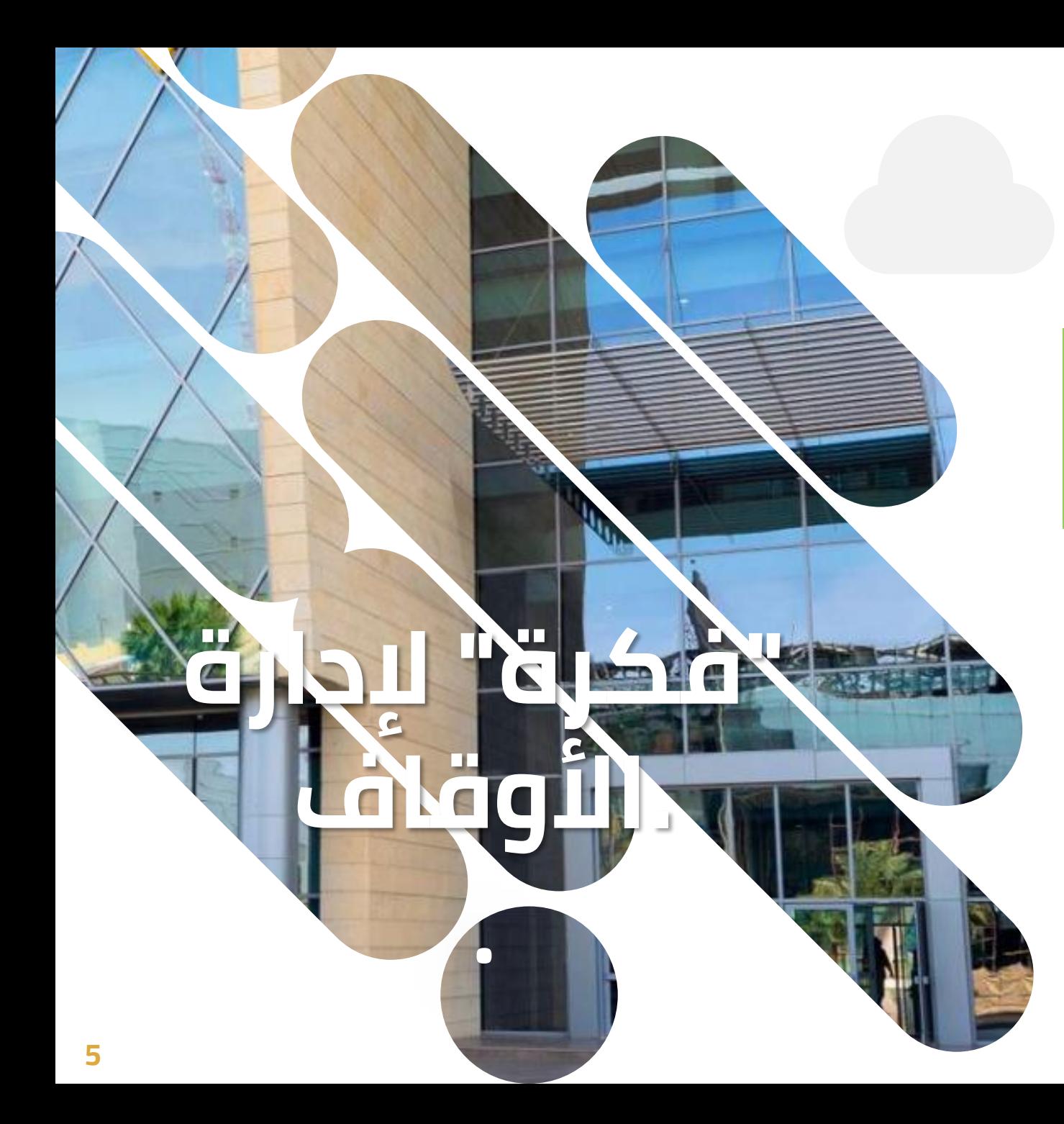

## **إمكانيات البرنامج**

•

•

•

•

•

•

**. لإدارة الأوقاف " فكرة "**

**نظام تقارير كامل وإمكانية طباعتها وتصديرها على ملفات ميكروسوفت**

66

- **دعم الحسابات الختامية والموازنات التقديرية والقوائم المالية للأوقاف الكبيرة والمتوسطة والبيان المالي للأوقاف الصغيرة**
- **دعم إحصائيات الوقف وتقارير صرف الوقف ودفتر الأستاذ ودفتر القيود وكشف الحسابات البنكية والإيرادات والمصروفات.**
- **من غلة تحديد نسبة الناظر على حسب نوع الإيرادات وخصمها ً تلقائيا الوقف قبل توزيعها على المصارف**
- **تحديد وخصم نسب الاستقطاعات الأخرى من الغلة مثل نسب أعمال الصيانة والاحتياطي النقدي والتطوير والاستثمار لأقلام الوقف المختلفة**
- **إمكانية إضافة مصرف جديد على حسب الحاجة والتحكم في نوعه ونسبته وطريقة احتسابه على حسب نوع الإيرادات وكذلك آلية الصرف**

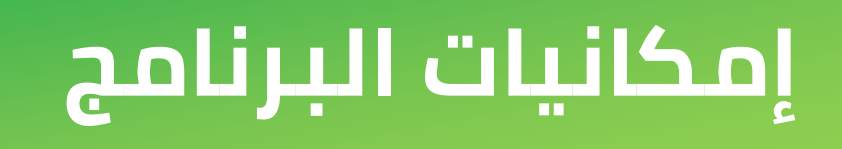

**نظام إشعارات متكامل يدعم تدفق التنبيهات إلى حساب الناظر والمستفيدين حول التحديثات واستقبال الطلبات والرد عليها والتحويلات البنكية وغيرها من الإجراءات الخاصة بإدارة أعمال الوقف**

66

**تصميم موقع إلكتروني على شبكة الإنترنت خاص بالوقف**

**ُم لصرف ريع الوقف على المستفيدين مع أتمتة نظام ميكن الإجراءات وأخذ موافقات الصرف من الناظر**

**تصدير قائمة صرف بالمستفيدين في صيغة ملف أكسيل وإرسالها مباشرة إلى البنك لإجراء التحويلات المالية على حسابات المستفيدين البنكية بدقة وسرعة وسهولة**

**نظام البحث المتقدم على البيانات والمعلومات والمستندات وكافة التقارير سواء تقارير المستفيدين أو التقارير المالية والمحاسبية وتقارير مصارف الوقف وغيرها**

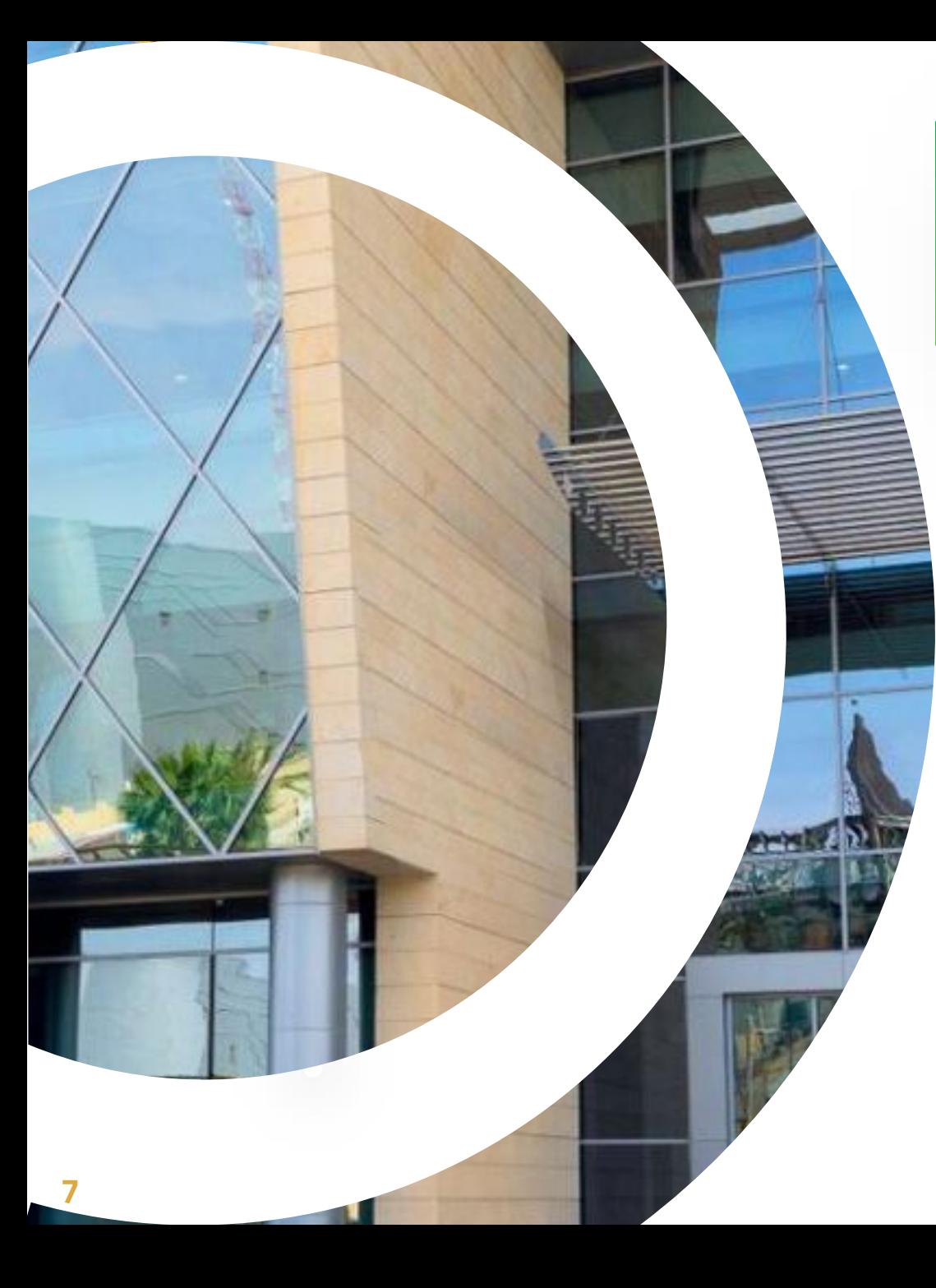

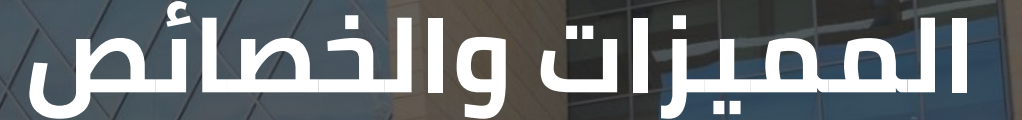

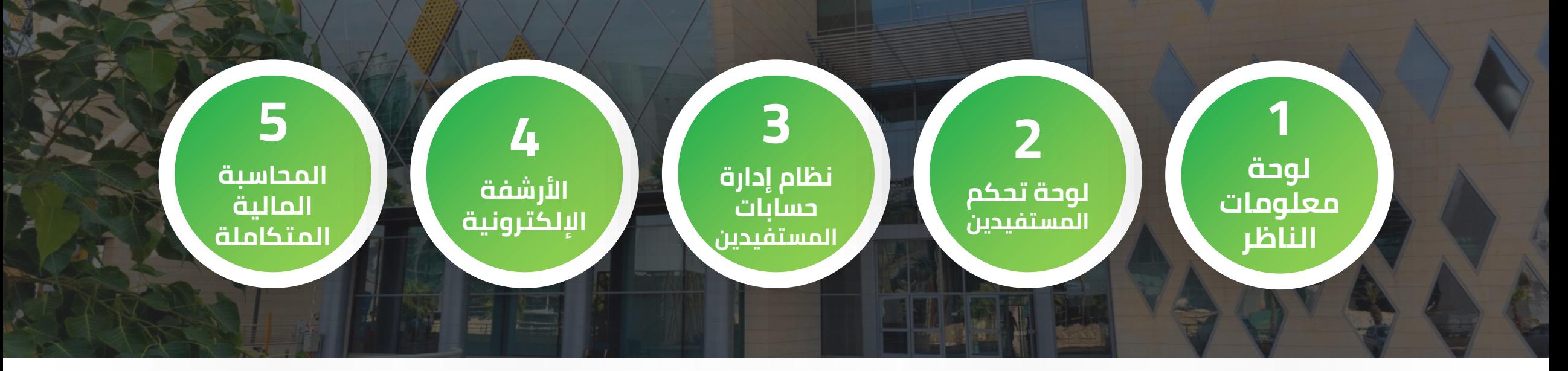

**.6 منظومة التقارير .7 إدارة مصارف الوقف حسب شرط الواقف ولوائح الهيئة المنظمة .8 الإشعارات والتنبيهات .9 إدارة الطلبات (القروض – إضافة المواليد والزوجات – الفزعة – التواصل مع الناظر – وغيرها)**

**.10 إعدادات المالية .11 التحكم في نسبة الناظر .12 التحكم في نسب الاستقطاعات من غلة الوقف .13 أمن وسلامة البيانات والمعلومات .14 إدارة العملاء .15 عقود الإيجار**

## **لوحة معلومات الناظر فكرة" لإدارة الأوقاف 1 برنامج "**

**يوفر البرنامج لوحة تحكم خاصة بالناظر تتميز بالقوة وسهولة الاستخدام لتسهيل عمله في متابعة ومراقبة جهاز. كافة أعمال الوقف في أي وقت ومن أي مكان وعبر أي**

**تضم لوحة معلومات الناظر اختصارات سريعة وإحصائيات** المستفيدين وغيرها بمجرد الدخول على الحساب؛ لتسهيل<br>الوصول السريع للبيانات والمعلومات والحصول على نظرة<br>عامة وسريعة ودقيقة *ح*ول سير العمل.

**من خلال لوحة تحكم الناظر يمكن لإدارة النظارة إدارة**

الحسابات الموجودة بالفعل.<br>وكذلك الحصول على التقارير التفصيلية بكافة أنواعها<br>سواء تقارير المستفيدين أو التقارير المالية المتنوعة<br>والحسابات الختامية وما شابه (سنتحدث عنها بالتفصيل).<br>يدير الناظر من هذه اللوحة كل شيء من مكانه **وأقل مجهود ممكن. على كافة المستفيدين ُ المدرجين في البرنامج بأعلى جودة**

E

 $\begin{picture}(120,110) \put(0,0){\line(1,0){10}} \put(15,0){\line(1,0){10}} \put(15,0){\line(1,0){10}} \put(15,0){\line(1,0){10}} \put(15,0){\line(1,0){10}} \put(15,0){\line(1,0){10}} \put(15,0){\line(1,0){10}} \put(15,0){\line(1,0){10}} \put(15,0){\line(1,0){10}} \put(15,0){\line(1,0){10}} \put(15,0){\line(1,0){10}} \put(15,0){\line$ 

自動

 $X<sub>i</sub>$ 

 $\bigotimes_{\tilde{q}_d|_{[Q_f]}}$ 

**Elogy Limits** 

**RANTING STATE** 

**Children** 

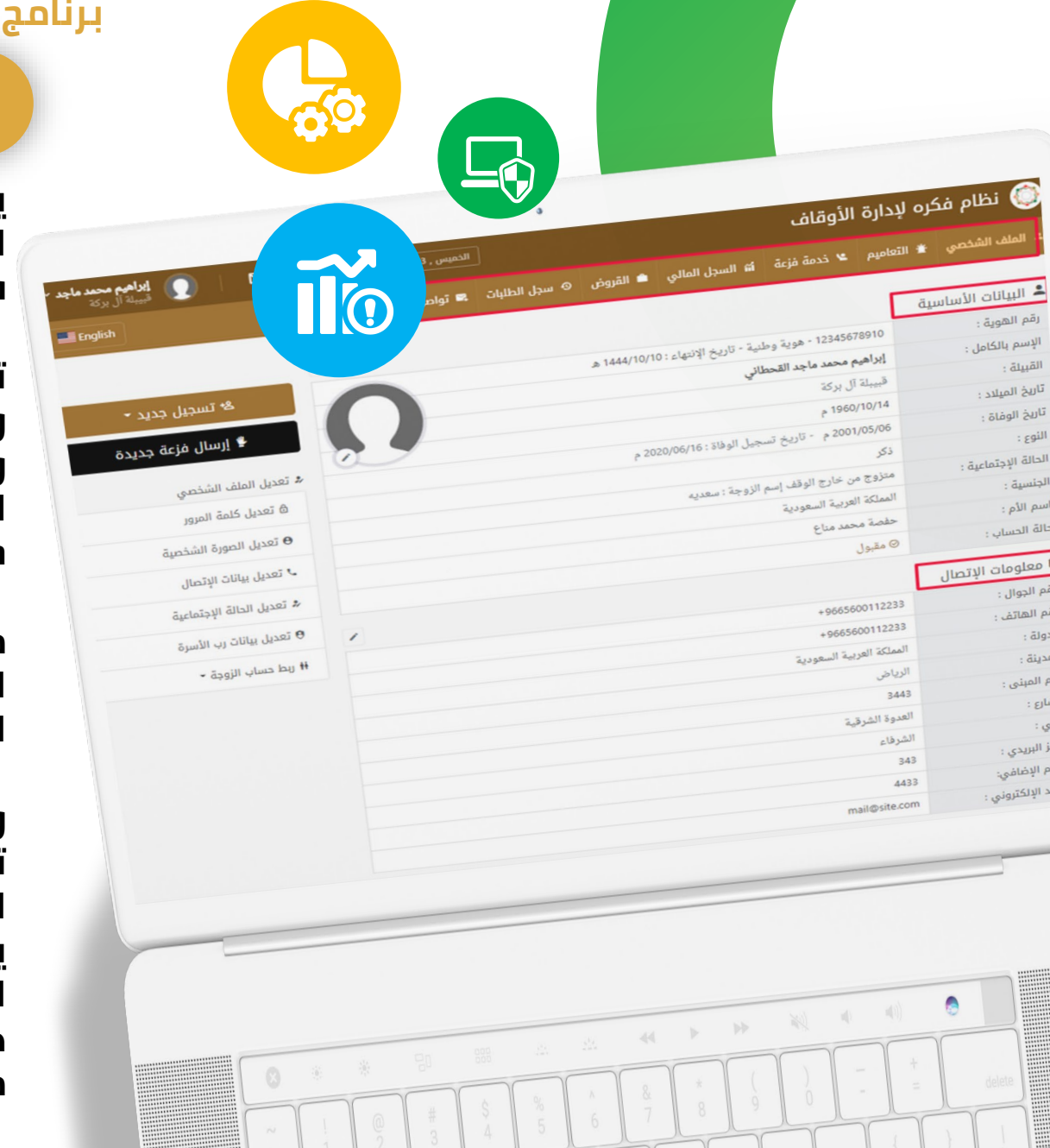

## **لوحة معلومات الناظر 2**

**يوفر البرنامج لوحة تحكم خاصة بالناظر تتميز بالقوة وسهولة الاستخدام لتسهيل عمله في متابعة ومراقبة كافة أعمال الوقف في أي وقت ومن أي مكان وعبر أي جهاز.**

**تضم لوحة معلومات الناظر اختصارات سريعة وإحصائيات عامة وإشعارات بمستجدات الأمور الخاصة بالوقف وطلبات المستفيدين وغيرها بمجرد الدخول على الحساب؛ لتسهيل الوصول السريع للبيانات والمعلومات والحصول على نظرة عامة وسريعة ودقيقة حول سير العمل.**

**من خلال لوحة تحكم الناظر يمكن لإدارة النظارة إدارة حسابات المستفيدين وإضافة حسابات جديدة والتعديل على الحسابات الموجودة بالفعل.**

**وكذلك الحصول على التقارير التفصيلية بكافة أنواعها سواء تقارير المستفيدين أو التقارير المالية المتنوعة والحسابات الختامية وما شابه (سنتحدث عنها بالتفصيل). يدير الناظر من هذه اللوحة كل شيء من مكانه ويتابع كافة الطلبات ويرد عليها بالموافقة أو الرفض ويرسل التعاميم على كافة المستفيدين ُ المدرجين في البرنامج بأعلى جودة وأقل مجهود ممكن.**

## **نظام إدارة حسابات المستفيدين 3**

旨

**يوفر البرنامج نظام إدارة متكامل لإدارة حسابات الموقوف عليهم أو المستفيدين من الوقف بسهولة وإحكام بما يحقق التحكم الكامل في كافة الأمور المتعلقة بالمستفيدين.**

**من أول البحث عن المستفيدين بأي بيانات تخصه ودعم ميزة ٌ الم متضمنة صيغ بحث التصفية لتسهيل الوصول للحساب راد متعددة سواء البحث بالاسم أو النوع او القبيلة أو الحالة الاجتماعية أو الجنسية أو الدولة أو حتى المدينة أو تاريخ القيد عل ى البرنامج.**

**بالإضافة إلى تسجيل حسابات جديدة والحذف والتعديل على الحسابات الموجودة بالفعل على البرنامج واستعراض كافة التفاصيل الخاصة بأي حساب في أي وقت ومن أي مكان. وإمكانية متابعة طلبات المستفيدين المختلفة والرد عليها من خلال البرنامج وتلقي إشعارات بالطلبات الجديدة أو التي تنتظر الموافقة.**

**ويدعم البرنامج إمكانية تقسيم المستفيدين من الوقف على قبائل وفق شجرة العائلة.**

**4**

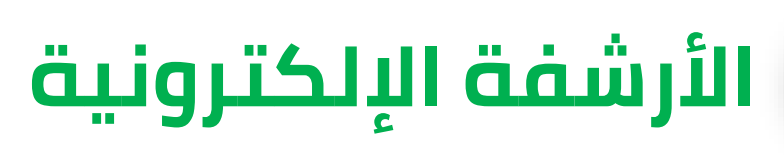

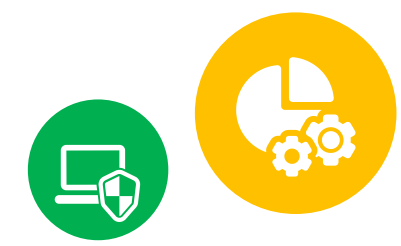

**أرشيف إلكتروني شامل يدعم شجرة الأرشفة بمختلف وجميع مستوياتها لإحكام إدارة بيانات ومعلومات وملفات الوقف كاملة.**

**يدعم النظام الأرشفة الإلكترونية لملفات المستفيدين الشخصية وكافة البيانات والمعلومات الخاصة بهم على تنوعها بما في ذلك المستندات سواء كانت شهادات ميلاد أو عقود زواج وغيرها من أشكال المستندات.**

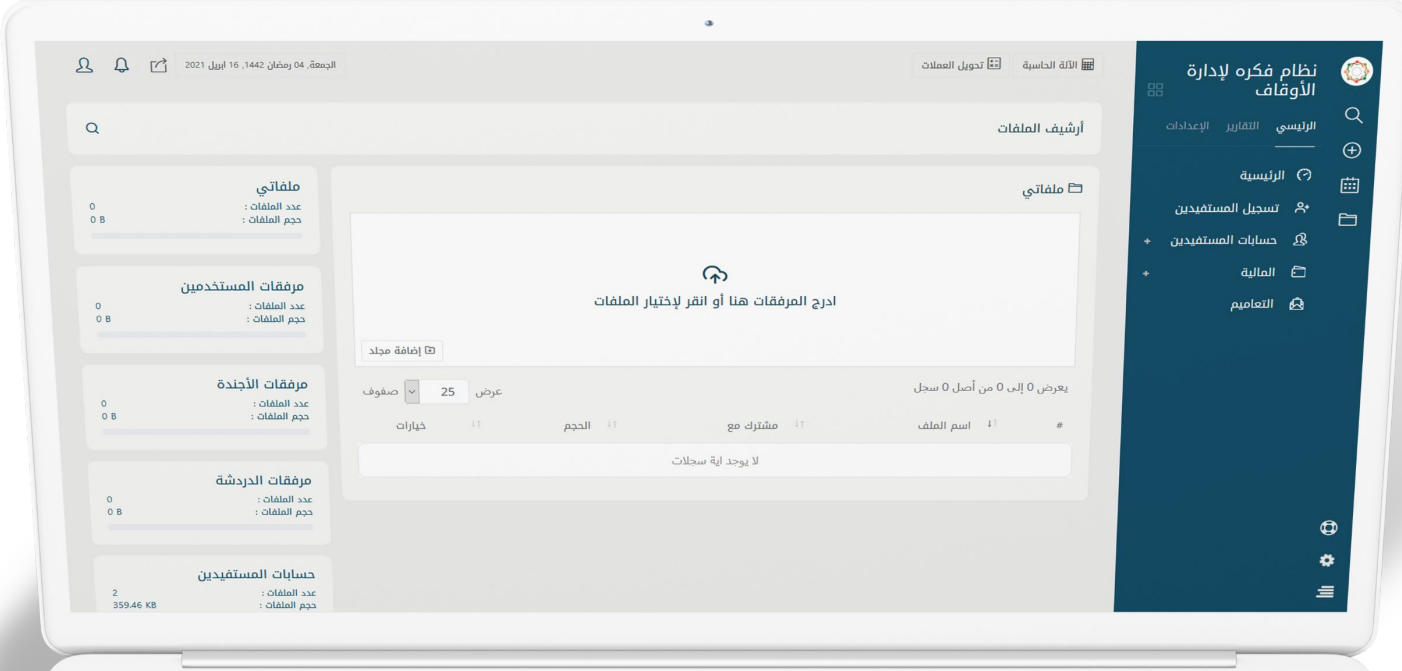

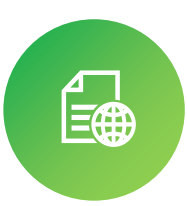

**بالإضافة إلى أرشفة جميع أشكال المرفقات من أول مرفقات المستخدمين والأجندة والدردشة ومرفقات القروض والفزعات.**

**إلى جانب أرشفة كاملة لعقود إيجار أقلام الوقف \_إن وجدت\_ وجميع بيانات المستأجرين ومسئولي الصيانة وأرشفة كافة السندات الخاصة بمصارف الوقف وسندات القبض وغيرها.**

## **نظام محاسبة مالية متكامل 5**

**يوفر البرنامج نظام محاسبة مالية متكامل يدعم شجرة الحسابات ويشمل الإيرادات والمصروفات والحسابات البنكية والصناديق المالية ويدعم كذلك نظام القروض للمستفيدين والقيود اليومية وترحيل القيود.**

**إمكانية إصدار مختلف أشكال التقارير المالية الخاصة بالوقف مثل الحسابات الختامية والموازنات العامة والبيان المالي وتقارير الصناديق والبنوك وغيرها.**

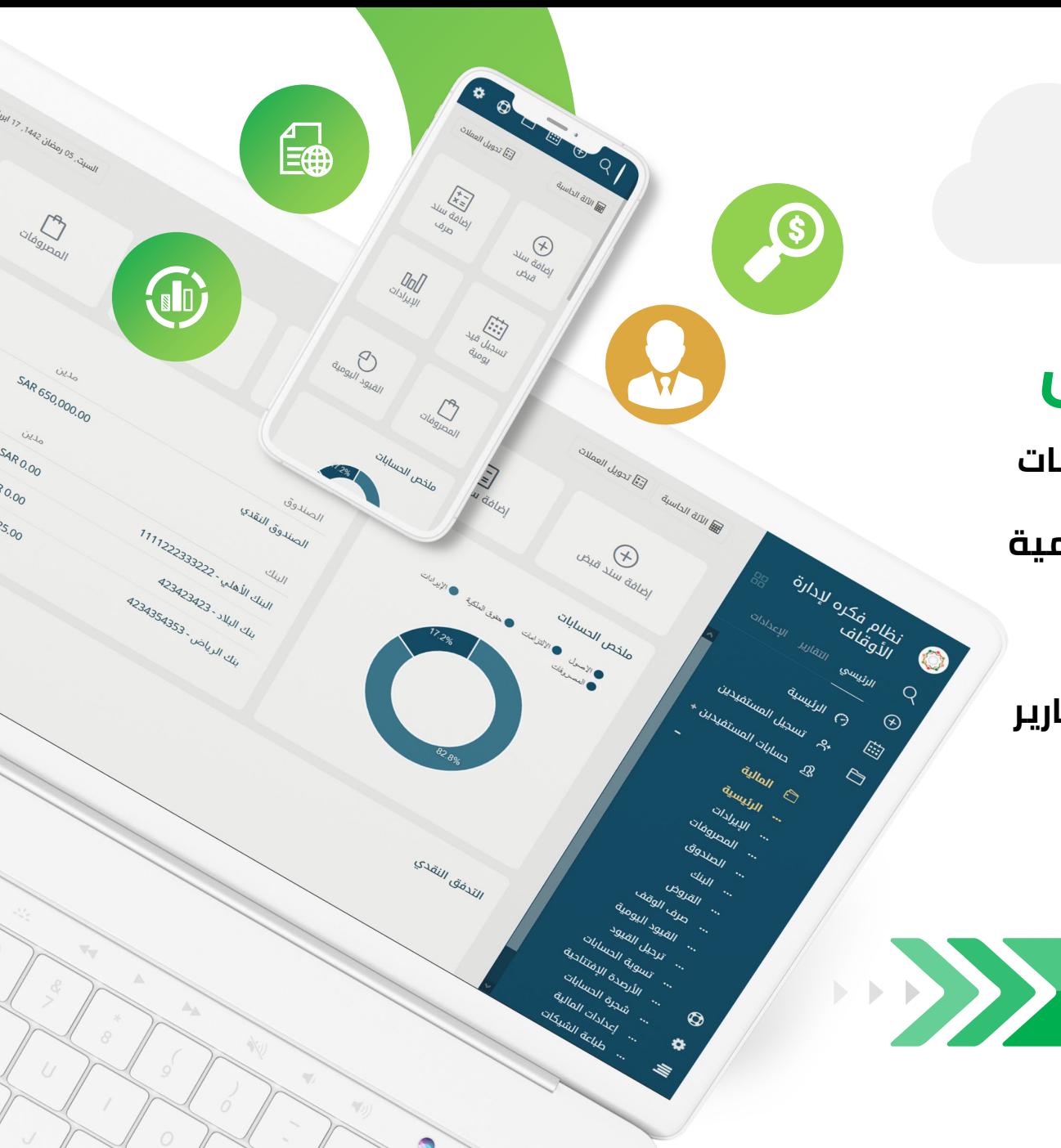

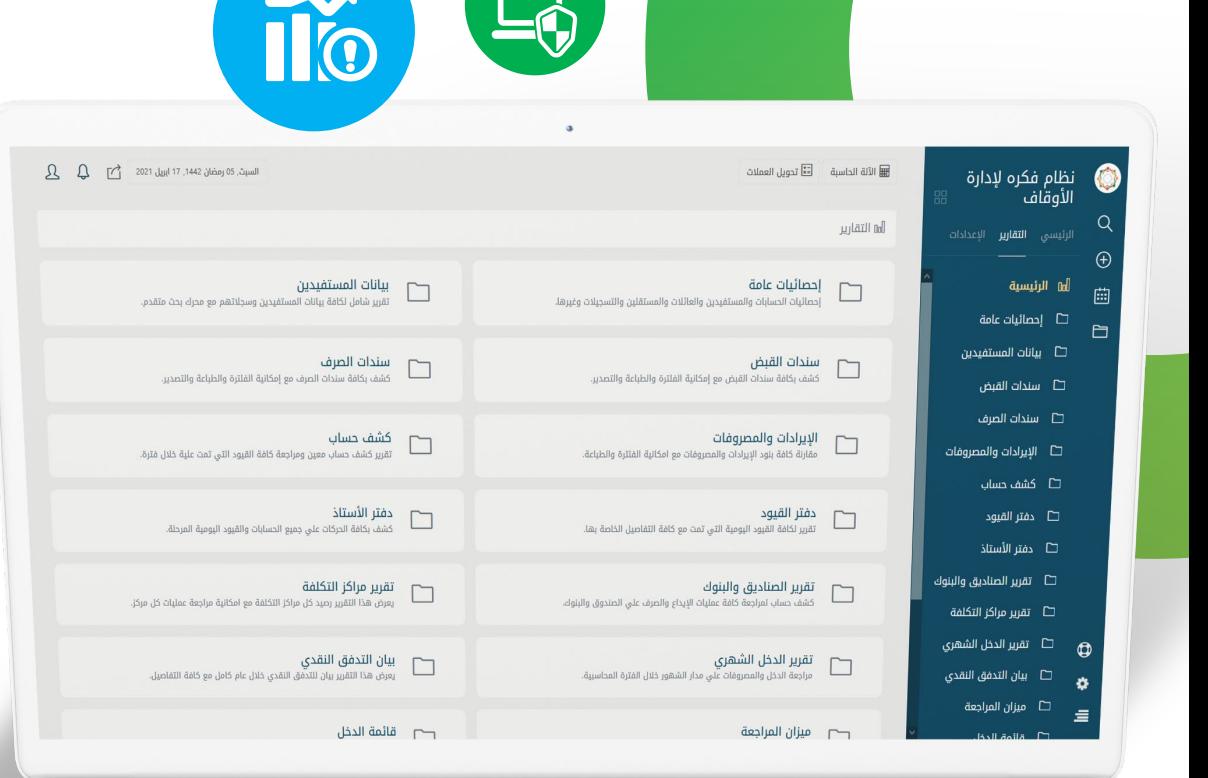

 $\Box$ 

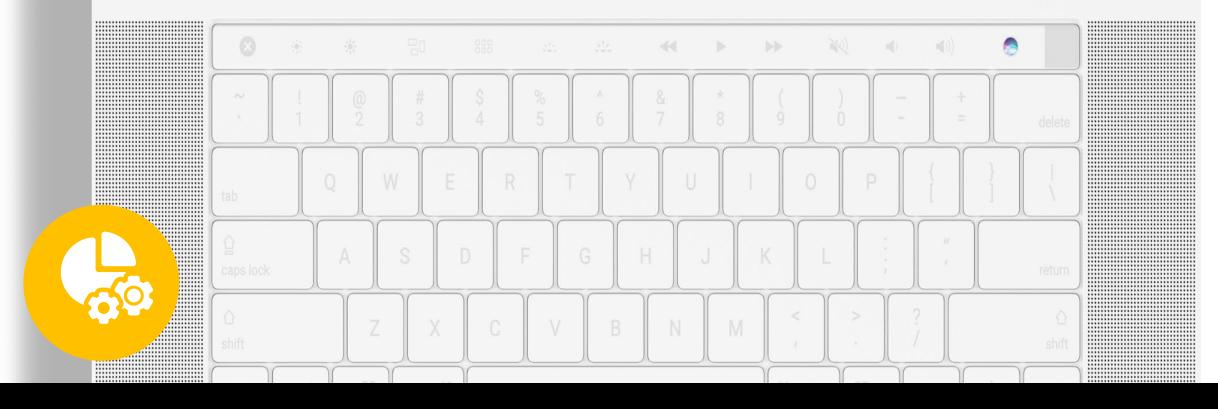

**برنامج "فكرة" لإدارة الأوقاف**

#### **تقارير شاملة 6**

**رصد ومتابعة ومراقبة كل صغيرة وكبيرة تخص الوقف أصعب أسهل بكثير ومن خلال ضغطة زر واحدة يمكنك الحصول على تقرير تفصيلي شامل عن أي معلومة أو بيانات تبحث عنها.**

**إذ يأتي البرنامج مدعوم بنظام تقارير متكامل يدعم إمكانية إصدار مجموعة مختلفة من التقارير المعنية بكل شيء يخص الوقف والقدرة على طباعتها وتصديرها إلى ملفات ميكروسوفت.**

**ويدعم النظام تقارير المستفيدين والعائلات والمستقلين والتسجيلات، وتقارير سندات القبض والصرف، وتقارير الإيرادات والمصروفات، وكشف الحساب، ودفتر القيود، ودفتر الأستاذ، وتقارير الصناديق والبنوك ومراكز التكلفة، وبيان التدفق النقدي وميزان المراجعة، وقائمة المركز المالي، والميزانية العمومية والحسابات الختامية، وتقارير صرف الوقف وغيرها الكثير.**

## **إدارة مصارف الوقف 7**

**ُ نظام إدارة قوي لتوزيع غلة الوقف على المصارف المحددة في شرط الواقف بدقة وأمان عالي.**

**دين ُ ويوفر البرنامج نظام مميكن لصرف ريع الوقف على المستفي مع أتمتة الإجراءات وأخذ موافقات الصرف من الناظر بعد استقطاع المبالغ المستحقة للناظر والاحتياطي النقدي والتطوير والاستثمار وأعمال الصيانة وغيرها من الاستقطاعات المعمول بها.**

**ويضمن النظام إجراء التحويلات المالية للمبالغ المستحقة للمستفيدين إلى حساباتهم البنكية المسجلة في ملفاتهم الشخصية بعد تصدير قائمة صرف الوقف بصيغة "إكسيل" وإرسالها إلى البنك لصرف مستحقات الموقوف عليهم**.

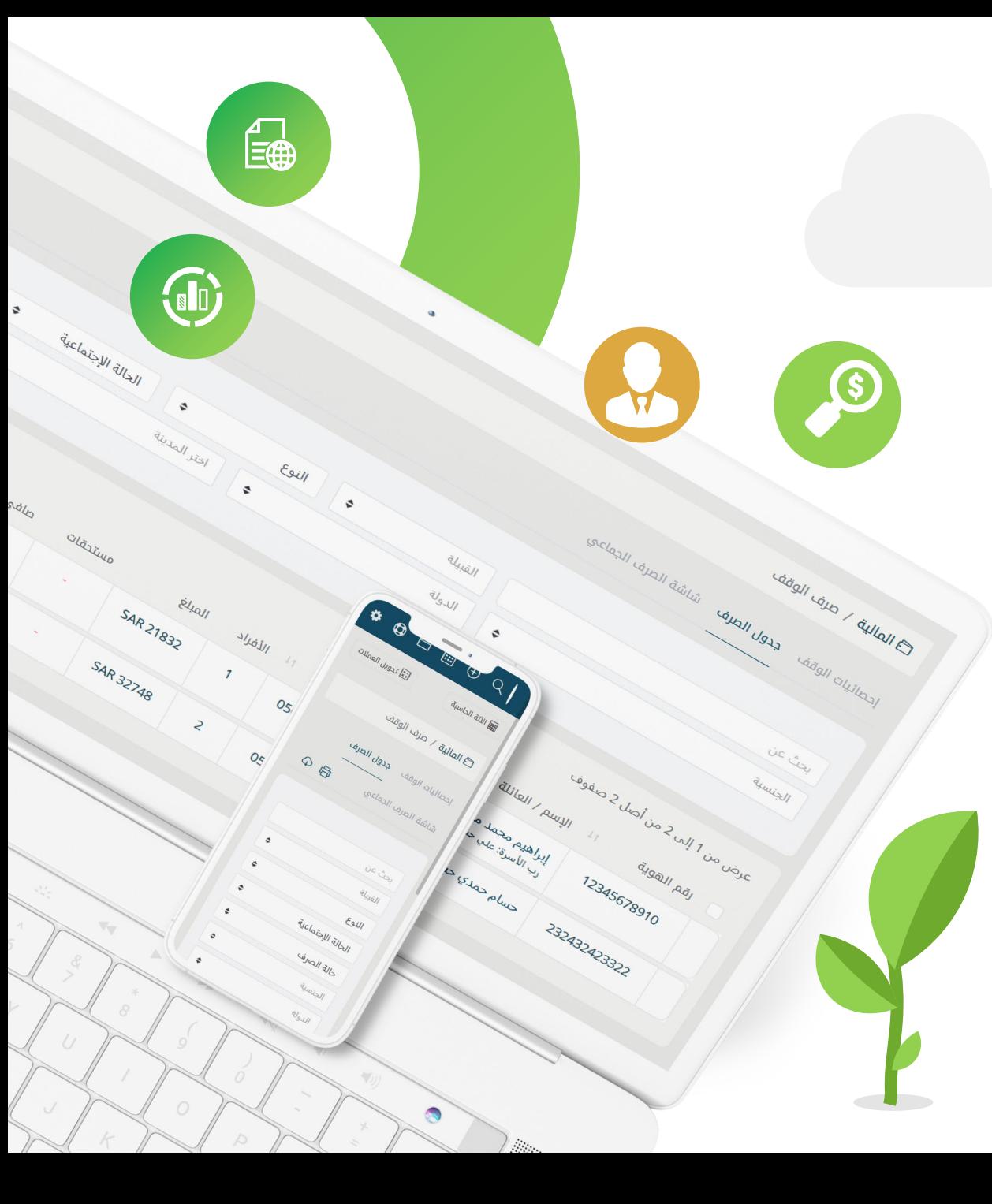

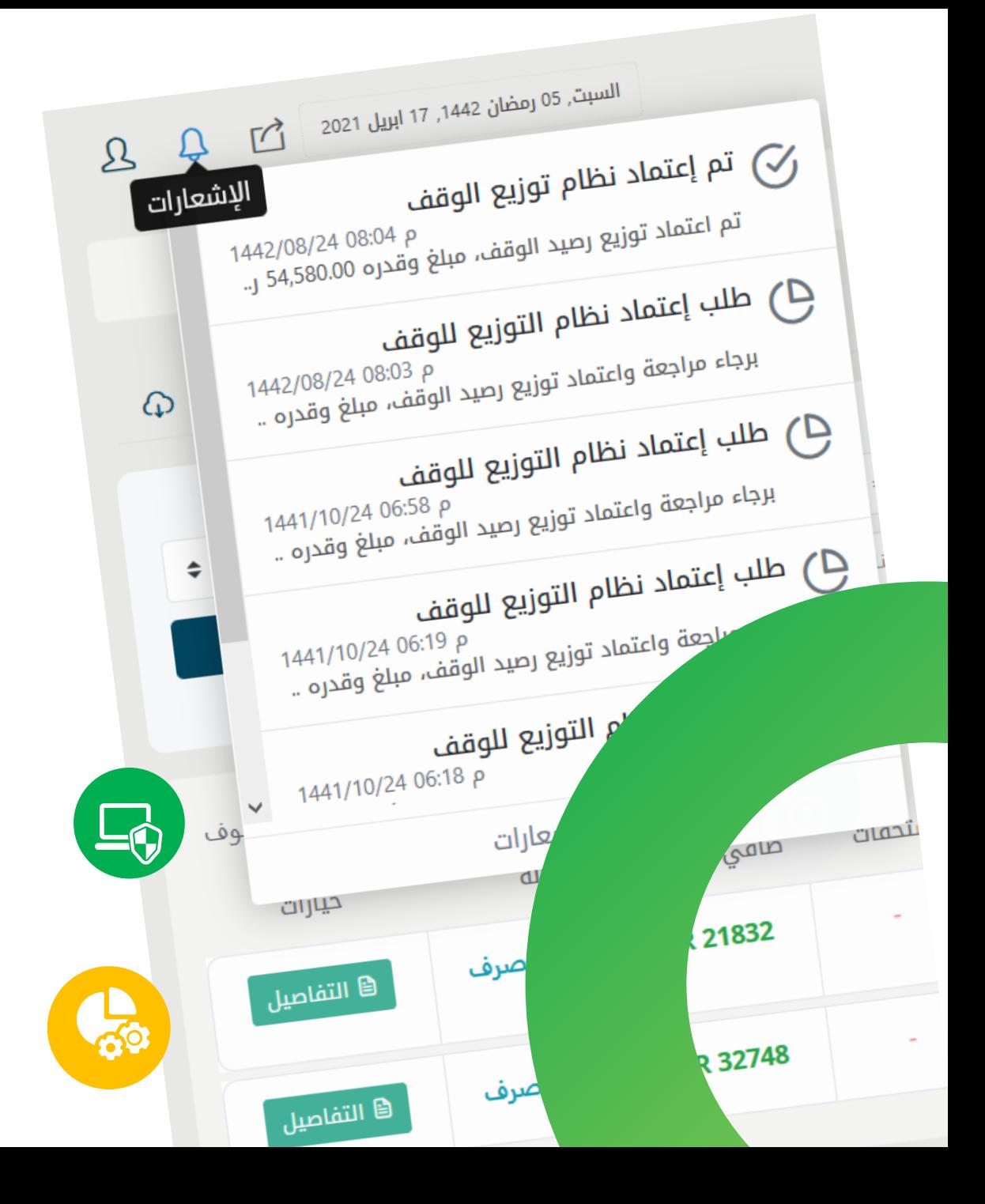

#### **التنبيهات والإشعارات 8**

**يوفر البرنامج نظام تنبيهات وإشعارات ذكي لتنبيه وإشعار ُ كافة الأطراف المعنية والمتضمنة في الوقف بكافة التحديثات والإجراءات أو عند صدور أي من التقارير الخاصة بهم.**

**على صعيد الناظر، يُ رسل النظام إشعارات له على لوحة التحكم الخاصة به بمختلف أشكال طلبات المستفيدين (طلبات تواصل مع الناظر أو طلبات فزعة أو إضافة مواليد وزوجات أو تحديث بيانات أو طلبات استقلال) سواء كانت طلبات جديدة أو تلك التي تنتظر الموافقة.**

**بالإضافة إلى إرسال إشعارات بطلبات الاعتماد التي تحتاج إلى موافقة من الناظر سواء المالية أو الخاصة بحسابات المستفيدين وملفاتهم الشخصية. أما بالنسبة للمستفيدين، ي ة ُ رسل النظام إشعارات على لوح التحكم الخاصة بهم بالرد على طلباتهم من قبل إدارة النظارة سواء بالقبول أو الرفض، بالإضافة إلى تنبيهات التحويلات البنكية للمبالغ المستحقة لهم والتقارير المحاسبية. وكذا بالنسبة لكافة أنواع العملاء مثل المستأجرين، إذ يرسل النظام إشعارات وتنبيهات لهم بمواعيد استحقاق الدفعات أو سدادها وغيرها من الإشعارات.**

## **إدارة طلبات القروض والفزعة 9 والتواصل مع الناظر**

⊈<br>⊫∰

**يوفر البرنامج منظومة متكاملة لإرسال واستقبال الطلبات والرد عليها في الوقت الفعلي وتلقي إشعارات لحظية بموقف الطلبات سواء القبول أو الرفض.**

**على صعيد المستفيدين، يسمح البرنامج لهم بإرسال مجموعة متنوعة من الطلبات إلى إدارة النظارة لاعتمادها واتخاذ قرار بشأن، مثل طلبات القروض والسداد كاش أو على أقساط والخصم من َ المستحقات المالية السنوية بشكل تلقائي، بالإضافة إلى طلبات الفزعة التي يدعم النظام وصولها إلى أصحاب الاختصاص من المستفيدين على حسب بياناتهم المتوفرة في ملفاتهم الشخصية والرد على صاحب الفزعة في حين أبدى أصحاب الاختصاص القدرة على المساعدة.**

**إلى جانب طلبات تحديث البيانات الخاصة بالمستفيدين وإضافة المواليد والزوجات وطلبات الاستقلالية والتواصل مع الناظر. أما بالنسبة لإدارة النظارة، يسمح النظام باستقبال طلبات المستفيدين وإدارتها ومتابعتها والرد عليها في الوقت الفعلي من لوحة تحكم الناظر واتخاذ القرارات بشأنها سواء بقبولها أو رفضها.**

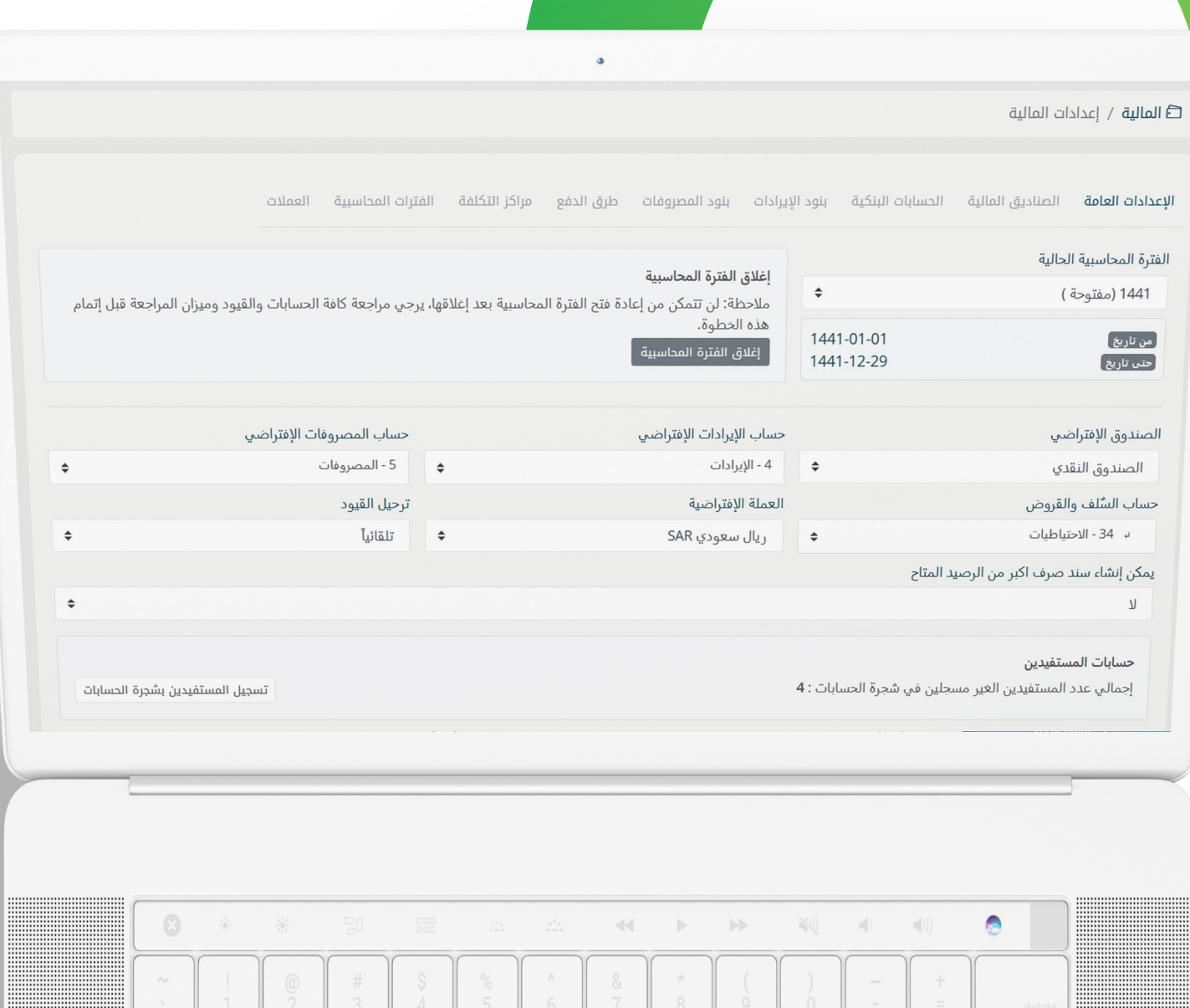

## **إعدادات المالية 10**

**يدعم البرنامج إمكانية إضافة الفترات المحاسبية والحسابات البنكية وبنود الإيرادات وبنود المصروفات وطرق الدفع ومراكز التكلفة والصناديق المالية وتخصيص إعداداتها بطرق سهلة وبسيطة وسريعة.**

## **التحكم في وحساب نسبة الناظر 11**

**يسمح النظام بتحديد نسبة الناظر من مصارف الوقف والتحكم في طريقة الاحتساب وآلية الصرف والربط التلقائي مع النظام المالي والمحاسبي للبرنامج.**

**ويتم احتساب نسبة الناظر من المصارف بناء على نوع الإيرادات بحيث يمكن احتساب النسبة من إجمالي إيرادات الوقف أو من قيمة الرصيد المحدد للصرف بعد خصم الاستقطاعات وهكذا. بالإضافة إلى إمكانية التحكم في إنشاء سند صرف نسبة الناظر عند اعتماد التوزيع بشكل مباشر وتلقائي.**

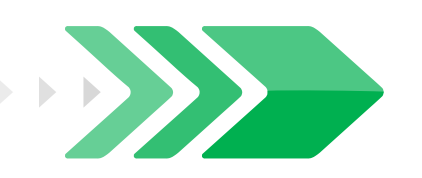

 $\frac{6}{1}$ 

 $10.43$ 

طريقة دفع نسبة الناطر

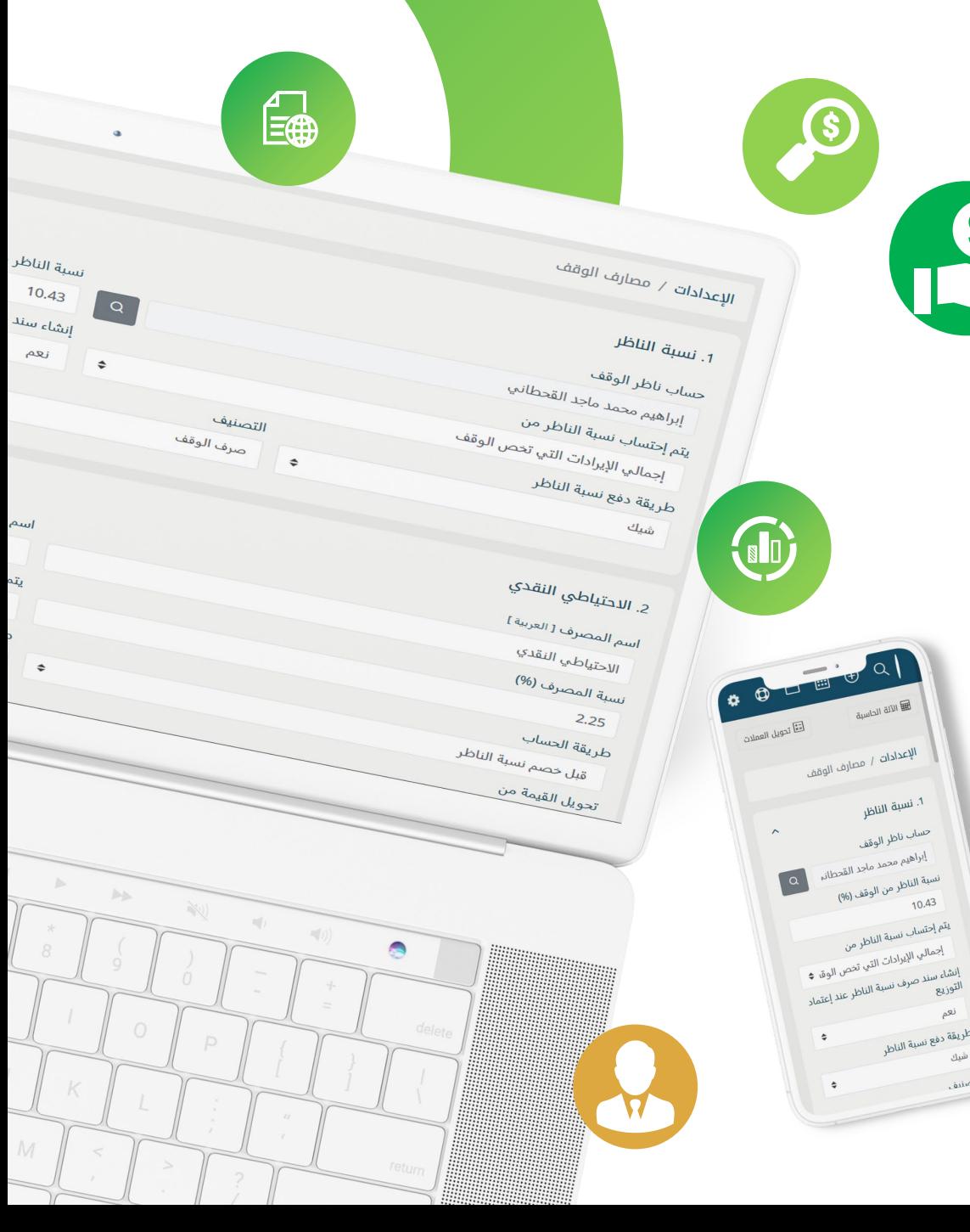

#### 2. الاحتياطي النقدي اسم المصرف [ English ] سم المصرف [ العربية ] الاحتياطي النقدي Cash reserve يتم إحتساب القيمة من نسبة المصرف (%) إجمالي الإيرادات التي تحص الوقف  $2.25$ طريقة الصرف طريقة الحساب تحويل القيمة عند التوزيع  $\hat{\mathbf{v}}$ قبل خصم نسبة الناظر تحويل القيمة إلى تحويل القيمة من بنك الرياض [ 4234354353 ] [ SAR ] [ البنك الأهلي [ 1111222333222 ] [ SAR ]  $\div$

#### 3. تطوير والاستثمار

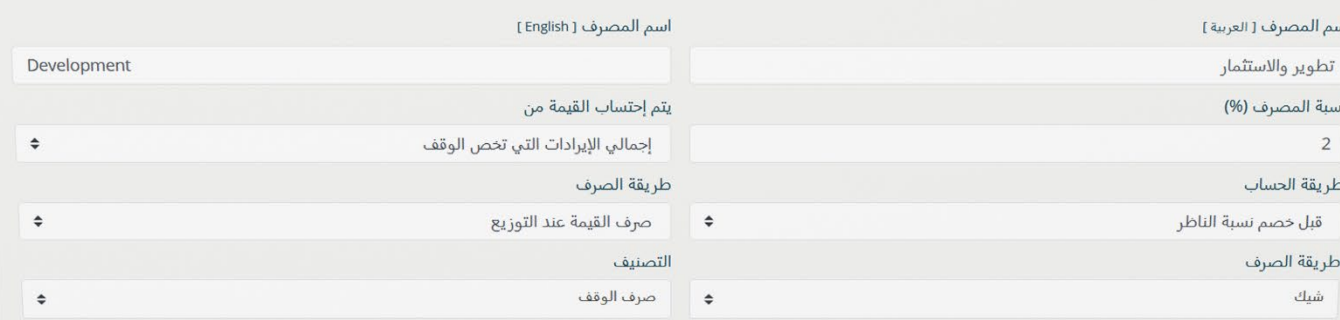

#### **برنامج "فكرة" لإدارة الأوقاف**

 $\times$  ^

 $\div$ 

 $\div$ 

 $\Rightarrow$ 

 $\times \wedge$ 

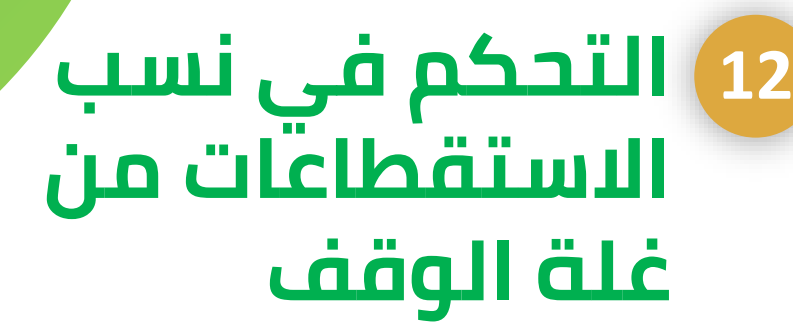

**يدعم البرنامج إمكانية التحكم في نسب الاستقطاعات من غلة الوقف والخاصة بالاحتياطي النقدي وأعمال الصيانة والتطوير والاستثمار في أقلام الوقف.**

**ويمكن من الإعدادات بسهولة تخصيص طريقة احتساب تلك النسب من خلال اختيار احتساب القيمة من أجمالي إيرادات الوقف أم من قيمة الرصيد المحدد للصرف.**

**بالإضافة إلى اختيار احتساب القيمة قبل خصم نسبة الناظر أم بعد الخصم وهكذا.**

**وكذلك التحكم في طريقة الصرف سواء بحجز القيمة أو تحويلها أو صرفها عند التوزيع.**

## **أمن وسلامة البيانات والمعلومات 13**

**برنامج "فكرة" لإدارة الأوقاف هو نظام سحابي بالكامل يسمح لك بالوصول السريع والآمن لأي من معلومات أو بيانات أو مستندات خاصة . ُ بالوقف والأطراف المتضمنة فيه**

**والبرنامج يتواجد على خوادم سحابية مؤمنة بالكامل ومدعومة من شهادات الحمايةSSL من أجل حماية وتشفير بيانات ومعلومات الوقف والمستفيدين والمستأجرين وجميع أنواع العملاء داخل الوقف بالكامل ومنع اختراقها أو تسريبها أو حتى الوصول إليها إلا من قبل المصرح لهم وفق صلاحياتهم من الذين يمتلكون حسابات على البرنامج.**

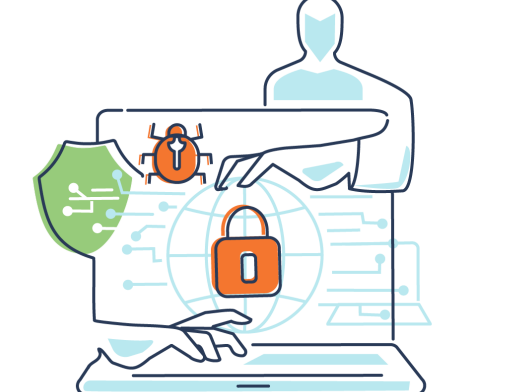

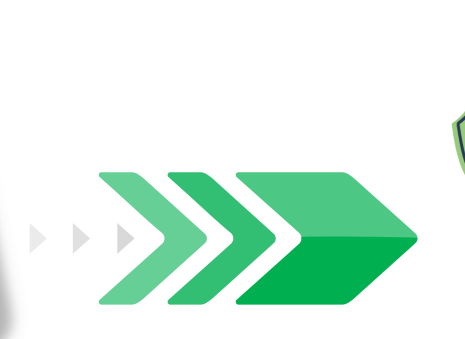

 $\alpha$  )

 $\bullet$   $\frac{1}{2}$   $\bullet$   $\frac{1}{2}$   $\bullet$   $\bullet$ 

توثيق الأجهزة

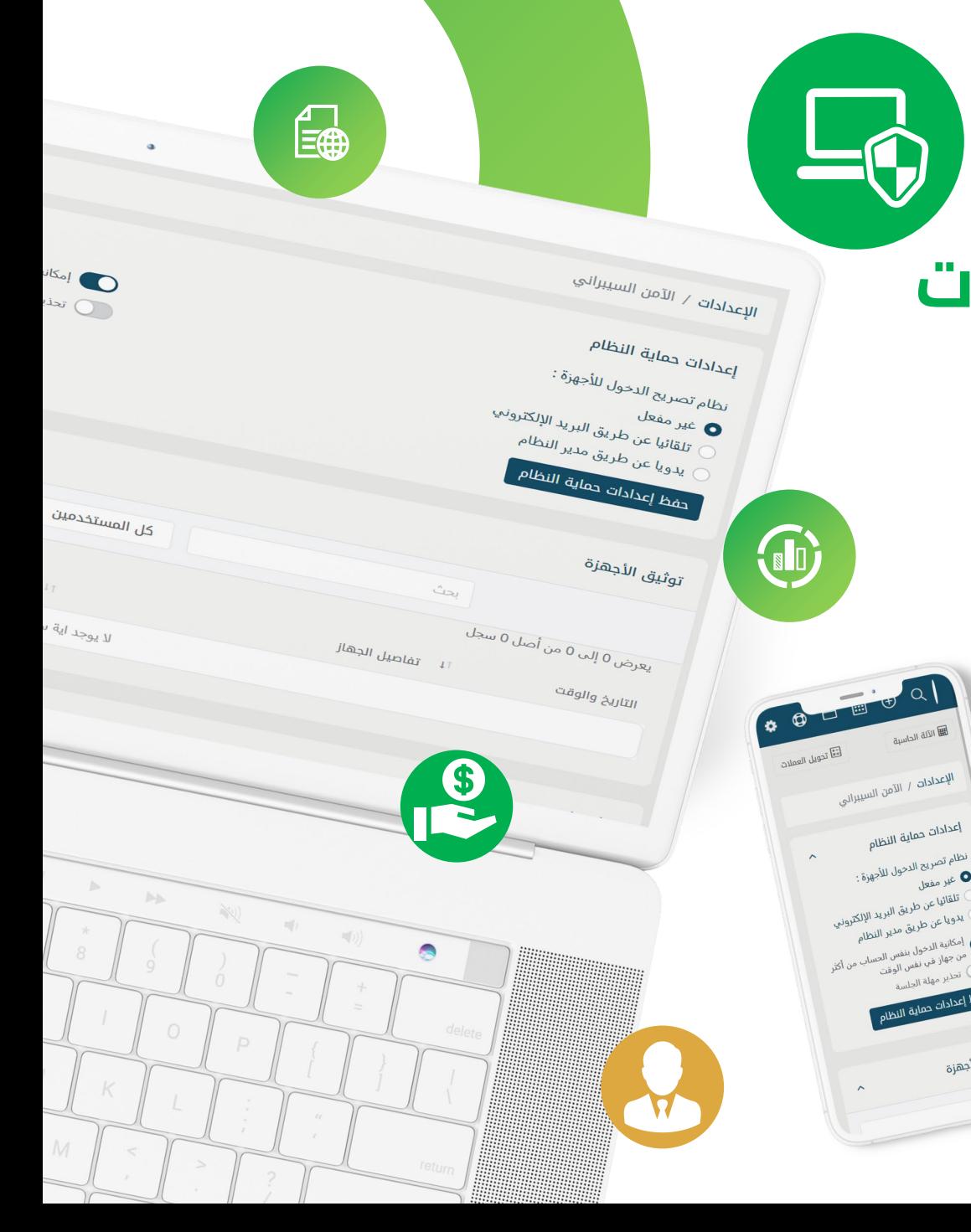

المملكة العربية السعودية

KINGDOM OF SAUDI ARABIA

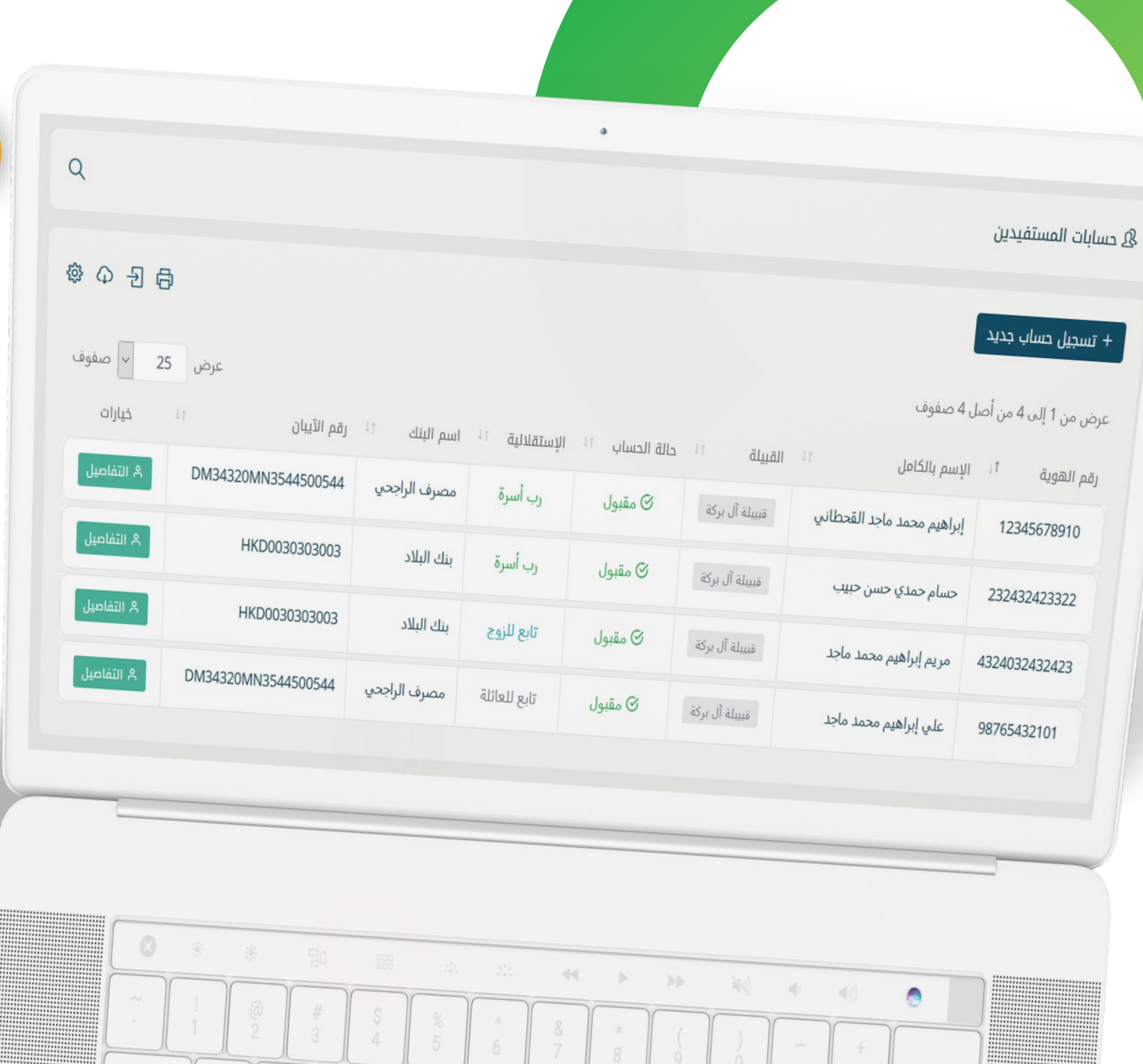

**إدارة جميع أنواع العملاء 14**

**يسمح البرنامج بإضافة أعداد لا محدودة من العملاء على النظام، ونقصد بالعملاء هنا جميع ُ الأطراف المتضمنة في الوقف بما في ذلك (الواقف والناظر والموقوف عليهم وإدارة النظارة والمستأجرين لأقلام الوقف المختلفة والمتنوعة والمحصلين وغيرهم من العملاء أو الأطراف).**

**وتوفير نظام إدارة متكامل لجميع العملاء من خلال إنشاء ملفات شخصية لكل منهم على النظام وتوفير حسابات خاصة لهم يمكن من خلالها متابعتهم والاطلاع على تقاريرهم باحترافية وسهولة ودقة شديدة.**

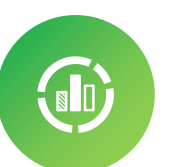

 $\frac{1}{2}$ 

全

#### **برنامج "فكرة" لإدارة الأوقاف**

## **إدارة عقود إيجار أقلام الوقف 13**

**يدعم البرنامج إمكانية إضافة وأرشفة عقود الإيجار الخاصة بأقلام الوقف المختلفة التي تدر ريع يتم صرفه على المستفيدين وفق شرط الواقف.**

**ويمكن من خلال البرنامج إدارة كافة عقود الإيجار سواء الخاصة ً بالوقف كاملا أو أجزاء منه.**

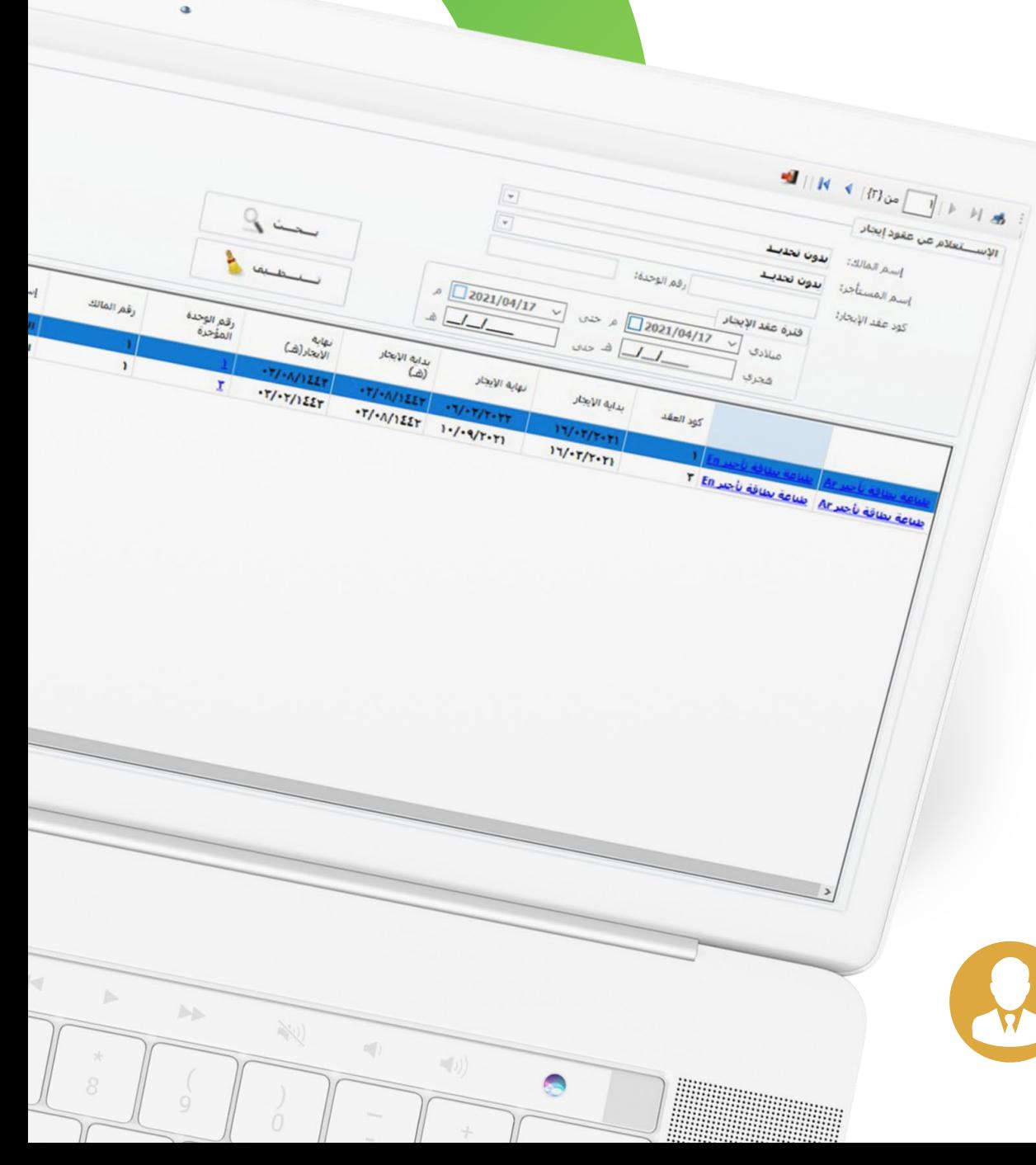

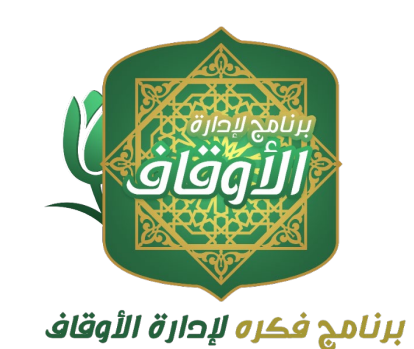

# **للتواصل معنا info@fekrait.com.sa 056 000 0934**

**www.fekrait.com**